# Package 'MitoHEAR'

October 12, 2022

Type Package

Title Quantification of Mitochondrial DNA Heteroplasmy

Version 0.1.0

Author Gabriele Lubatti

Maintainer Gabriele Lubatti <gabriele.lubatti@helmholtz-muenchen.de>

Description Allows the estimation and downstream statistical analysis of the mitochondrial DNA Heteroplasmy calculated from single-

cell datasets <<https://github.com/ScialdoneLab/MitoHEAR/tree/master>>.

License Artistic-2.0

**Depends**  $R$  ( $>= 4.0$ )

Imports Biostrings, circlize, ComplexHeatmap, dynamicTreeCut, GenomicRanges, ggplot2, gridExtra, IRanges, magrittr, mcclust, rdist, reshape2, rlist, Rsamtools,

Suggests clustree, fmsb, gam, karyoploteR, knitr, plotly, regioneR, rmarkdown, testthat

VignetteBuilder knitr

biocViews software

Encoding UTF-8

Config/testthat/edition 3

RoxygenNote 7.1.1

NeedsCompilation no

Repository CRAN

Date/Publication 2022-03-01 21:20:02 UTC

# R topics documented:

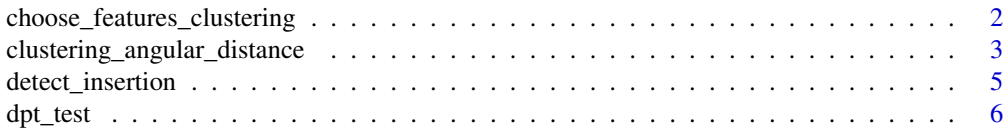

<span id="page-1-0"></span>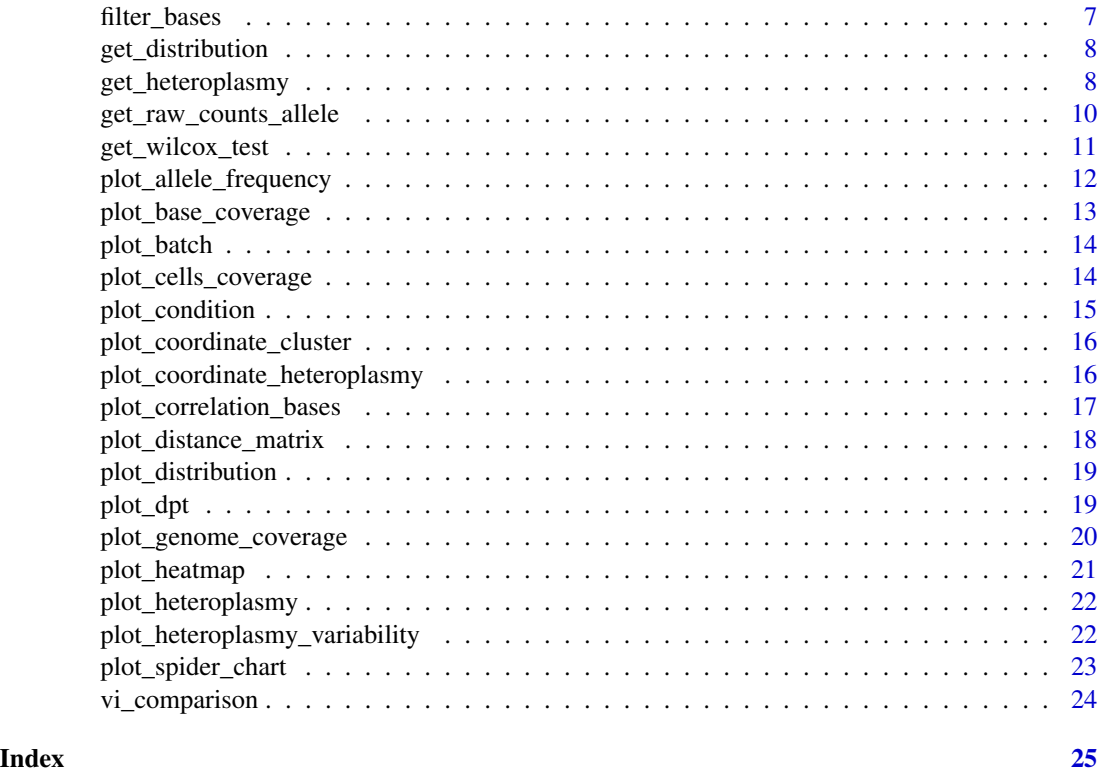

choose\_features\_clustering

*choose\_features\_clustering*

# Description

choose\_features\_clustering

# Usage

```
choose_features_clustering(
 heteroplasmy_matrix,
  allele_matrix,
  cluster,
  top_pos,
  deepSplit_param,
 minClusterSize_param,
 min_value_vector,
  threshold = 0.2,
  index,
 max\_frac = 0.7\mathcal{E}
```
# <span id="page-2-0"></span>Arguments

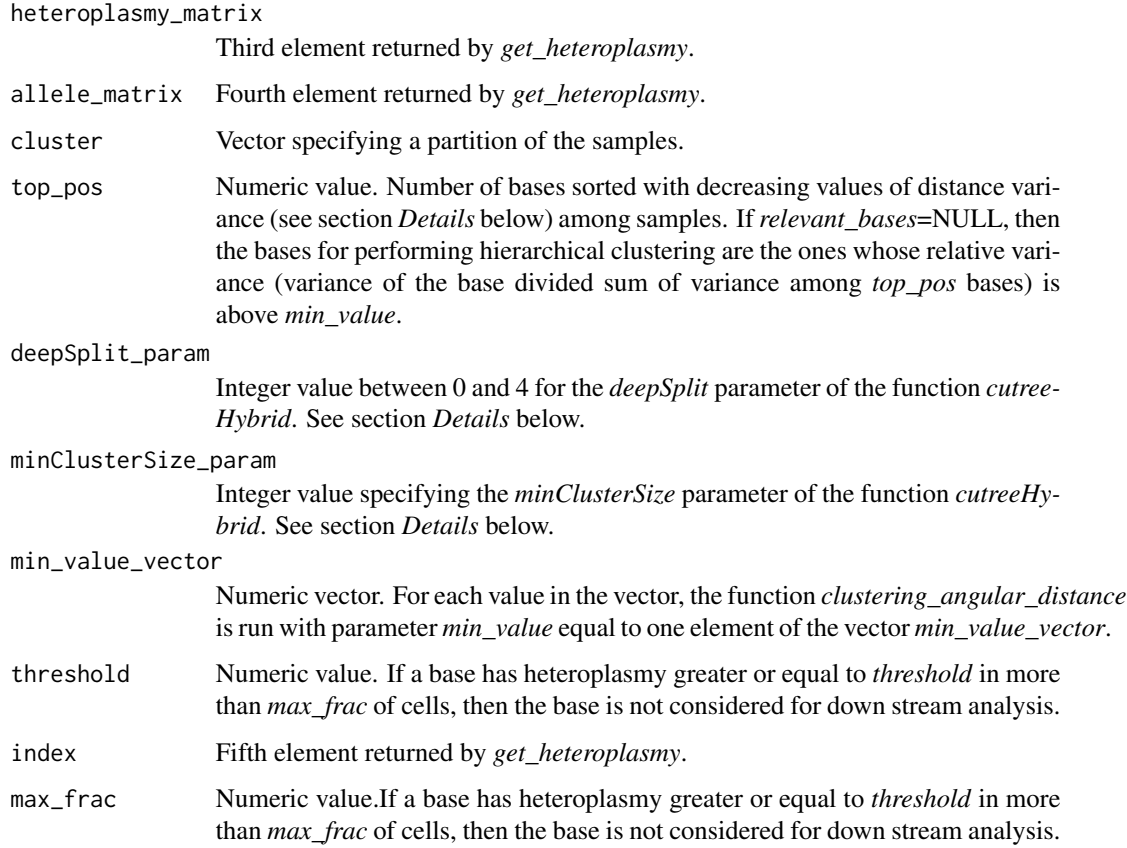

# Value

Clustree plot returned by function *clustree* from package *clustree*.

# Author(s)

Gabriele Lubatti <gabriele.lubatti@helmholtz-muenchen.de>

# See Also

<https://cran.r-project.org/package=clustree>

clustering\_angular\_distance *clustering\_angular\_distance*

# Description

For each pair of samples and for each base, an angular distance matrix is computed based on the four allele frequencies. Then only the angular distances corresponding to the relevant\_bases are kept. If relevant bases is NULL, then only the angular distances corresponding to the bases with relative distance variance among samples above *min\_value* are kept . Finally the distance between each pair of samples is defined as the euclidean distance of the angular distances corresponding to the bases that pass the previous filtering step. On this final distance matrix, a hierarchical clustering approach is performed using the function *cutreeHybrid* of the package *dynamicTreeCut*.

#### Usage

```
clustering_angular_distance(
  heteroplasmy_matrix,
  allele_matrix,
  cluster,
  top_pos,
  deepSplit_param,
  minClusterSize_param,
  threshold = 0.2,
  min_value,
  index,
  relevant_bases = NULL,
  max\_frac = 0.7)
```
#### Arguments

heteroplasmy\_matrix

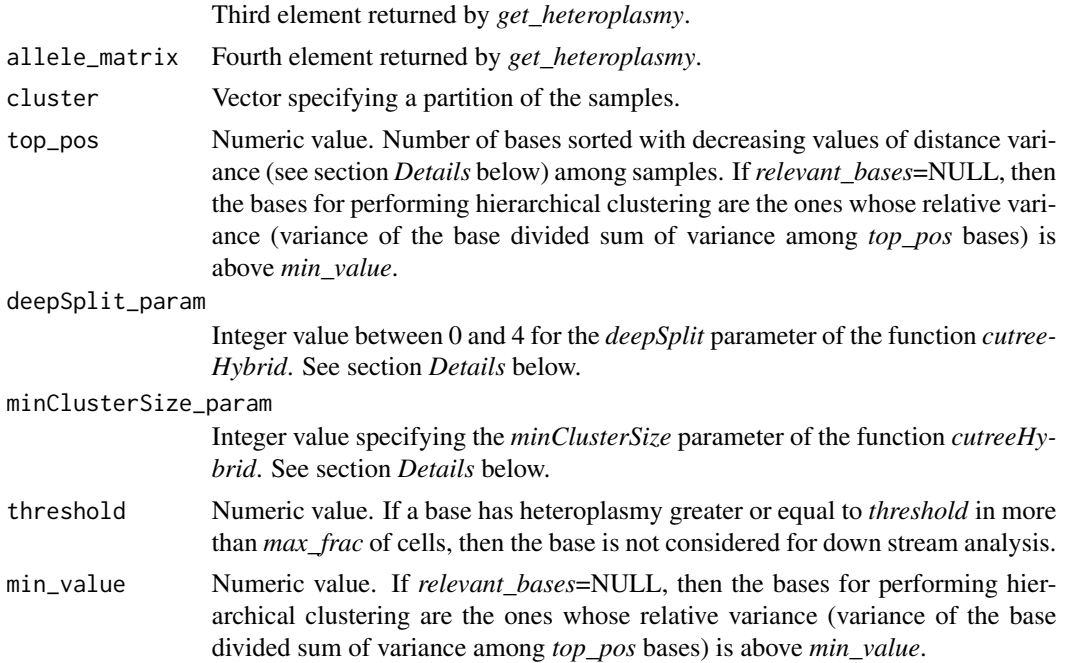

# <span id="page-4-0"></span>detect\_insertion 5

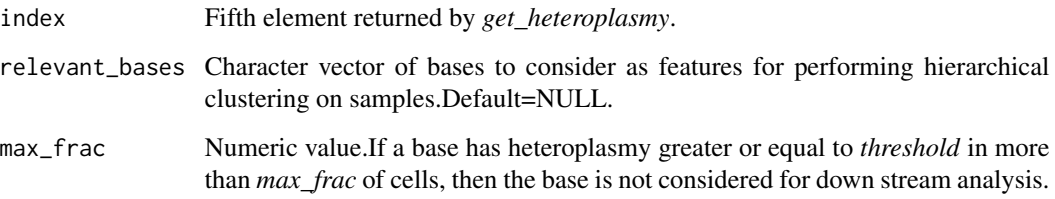

# Value

It returns a list with 4 elements:

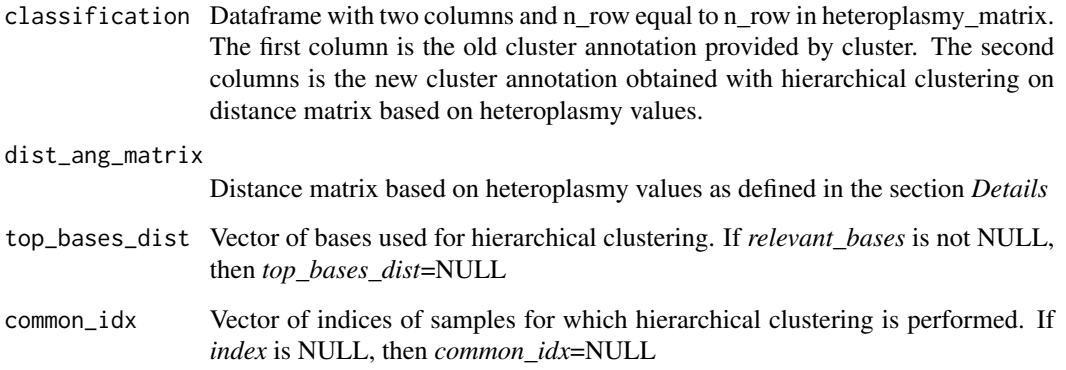

# Author(s)

Gabriele Lubatti <gabriele.lubatti@helmholtz-muenchen.de>

# See Also

<https://www.rdocumentation.org/packages/dynamicTreeCut/versions/1.63-1/topics/cutreeHybrid>

detect\_insertion *detect\_insertion*

# Description

detect\_insertion

# Usage

detect\_insertion(ref\_sequence, different\_sequence, length\_comparison = 10)

#### <span id="page-5-0"></span>Arguments

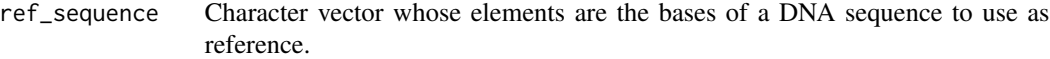

#### different\_sequence

Character vector whose elements are the bases of a DNA sequence different from the reference.

#### length\_comparison

Integer number. Number of bases to consider for the comparison between the two DNA sequences in order to detect and remove insertions in the non-reference sequence.

#### Value

Character vector of the different\_sequence with length equal to ref\_sequence, after having removed the insertions.

### Author(s)

Gabriele Lubatti <gabriele.lubatti@helmholtz-muenchen.de>

dpt\_test *dpt\_test*

# Description

dpt\_test

#### Usage

```
dpt_test(heteroplasmy_matrix, time, index = NULL, method = "GAM")
```
# Arguments

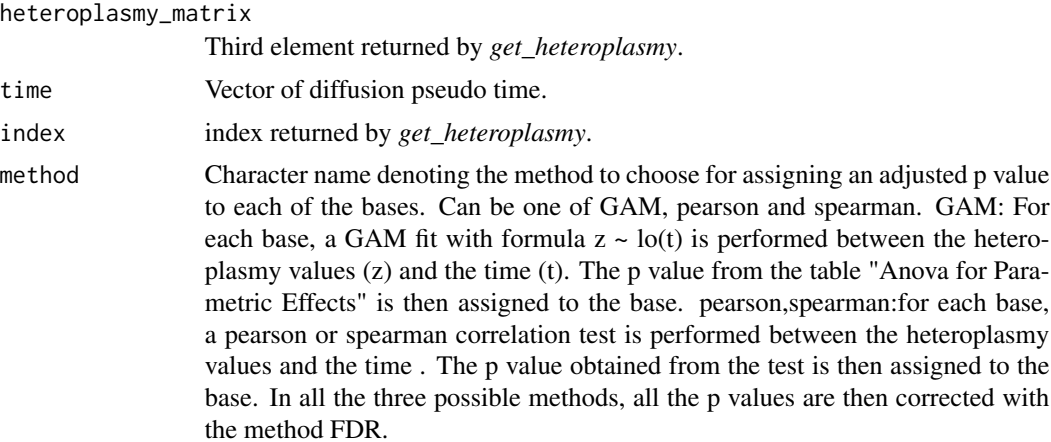

<span id="page-6-0"></span>filter\_bases 7

# Value

A data frame with 2 columns and number of rows equal to n\_col in *heteroplasmy\_matrix*. In the first column there are the names of the bases while in the second column there are the adjusted p value.

#### Author(s)

Gabriele Lubatti <gabriele.lubatti@helmholtz-muenchen.de>

# See Also

<https://www.rdocumentation.org/packages/gam/versions/1.20/topics/gam>

filter\_bases *filter\_bases*

# Description

filter\_bases

# Usage

```
filter_bases(heteroplasmy_matrix, min_heteroplasmy, min_cells, index = NULL)
```
# Arguments

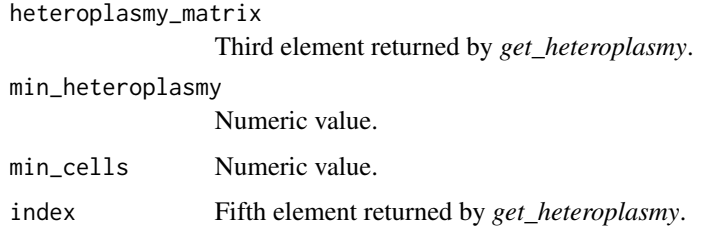

#### Value

Character vector of bases that have an heteroplasmy greater than *min\_heteroplasmy* in more than *min\_cells*.

#### Author(s)

Gabriele Lubatti <gabriele.lubatti@helmholtz-muenchen.de>

<span id="page-7-0"></span>get\_distribution *get\_distribution*

#### Description

get\_distribution

#### Usage

```
get_distribution(heteroplasmy_matrix, FUNCTION, index = NULL)
```
# Arguments

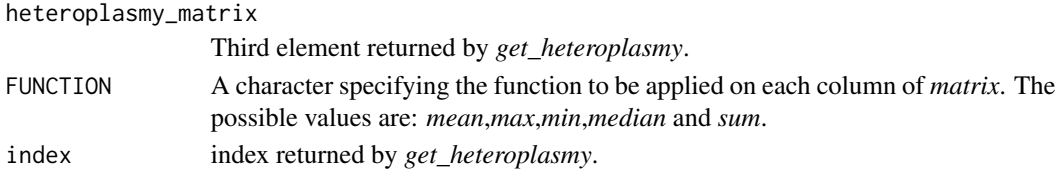

### Value

It returns a numeric vector with length equal to n\_col of *matrix* where each element contains the result of the operation defined by *FUNCTION*.

#### Author(s)

Gabriele Lubatti <gabriele.lubatti@helmholtz-muenchen.de>

get\_heteroplasmy *get\_heteroplasmy*

#### Description

It is one of the two main functions of the MitoHEAR package (together with *get\_raw\_counts\_allele*). It computes the allele frequencies and the heteroplasmy matrix starting from the counts matrix obtained with *get\_raw\_counts\_allele*.

#### Usage

```
get_heteroplasmy(
  raw_counts_allele,
  name_position_allele,
  name_position,
  number_reads,
  number_positions,
  filtering = 1,
  my.clusters = NULL
)
```
# Arguments

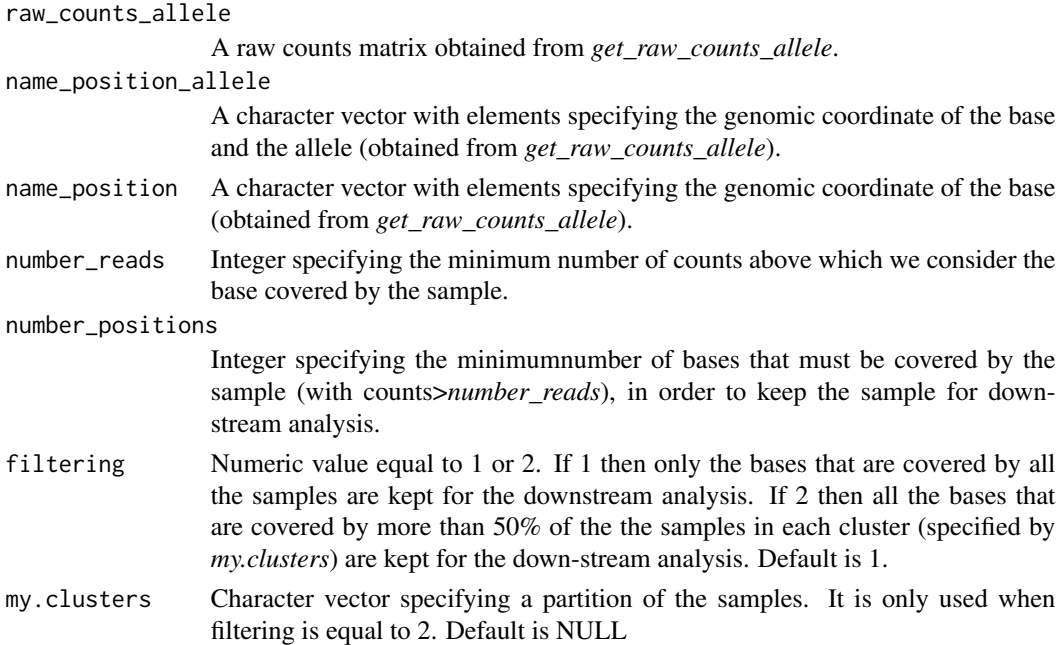

# Details

Starting from *raw counts allele matrix*, the function performed two consequentially filtering steps. The first one is on the samples, keeping only the ones that cover a number of bases above number\_positions. The second one is on the bases, defined by the parameter filtering. The heteroplasmy for each sample-base pair is computed as *1-max(f)*, where *f* are the frequencies of the four alleles.

#### Value

It returns a list with 5 elements:

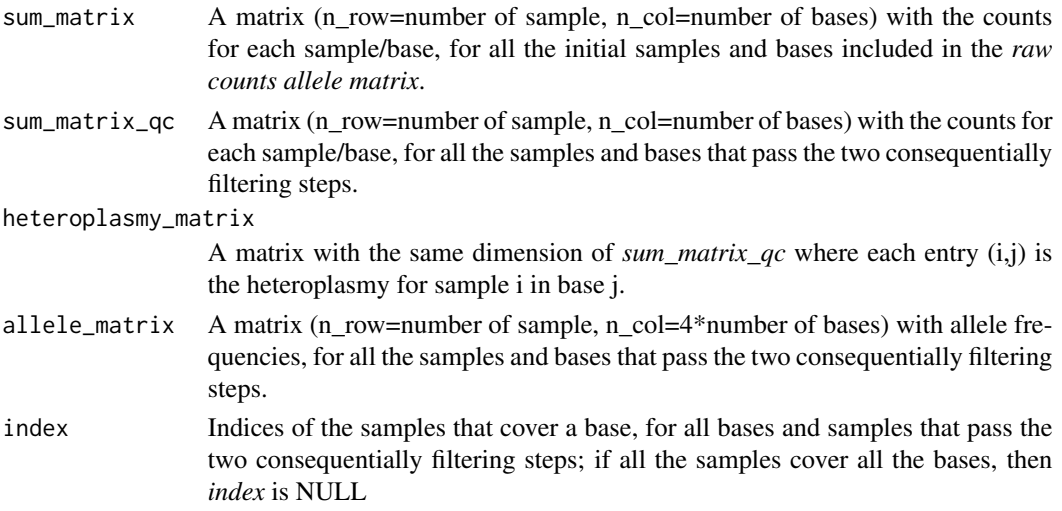

#### Author(s)

Gabriele Lubatti <gabriele.lubatti@helmholtz-muenchen.de>

#### Examples

```
# Two samples and two bases whose reference allele is A and C.
# The two samples have 100 reads in the reference allele and 0 in all the others.
sample1_A <- c(100, 0, 0, 0)
names_A <- rep("1_A", length(sample1_A))
sample1_C <- c(100, 0, 0, 0)
names_C <- rep("2_C", length(sample1_C))
allele <- c("A", "C", "T", "G")
names_A_allele <- paste(names_A, allele, sep = " ")
names_C_allele <- paste(names_C, allele, sep = " ")
sample1 <- c(sample1_A, sample1_C)
sample2_A <- c(100, 0, 0, 0)
sample2_C <- c(100, 0, 0, 0)
sample2 <- c(sample2_A, sample2_C)
test_allele \leq matrix(c(sample1, sample2), byrow = TRUE, ncol = 8, nrow = 2)
colnames(test_allele) <- c(names_A_allele, names_C_allele)
row.names(test_allele) <- c("sample1", "sample2")
name_position_allele_test <- c(names_A_allele, names_C_allele)
name_position_test <- c(names_A, names_C)
test <- get_heteroplasmy(test_allele, name_position_allele_test, name_position_test, 50, 1, 1)
```
get\_raw\_counts\_allele *get\_raw\_counts\_allele*

#### Description

It is one the two main function of the MitoHEAR package (together with *get\_heteroplasmy*). The function allows to obtain a matrix of counts (n\_row = number of sample, n\_col=  $4*$ number of bases) of the four alleles in each base, for every sample. It takes as input a vector of sorted bam files (one bam file for each sample) and a fasta file for the genomic region of interest. It is based on the *pileup* function of the package Rsamtools.

#### Usage

```
get_raw_counts_allele(bam_input, path_fasta, cell_names, cores_number = 1)
```
#### Arguments

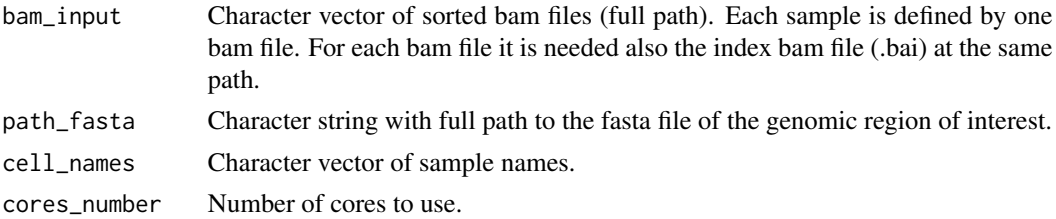

<span id="page-9-0"></span>

<span id="page-10-0"></span>get\_wilcox\_test 11

#### Value

A list with three elements:

matrix\_allele\_counts

Matrix of counts (n\_row = number of sample, n\_col=  $4*$ number of bases) of the four alleles in each base, for every sample. The row names is equal to cell\_names.

name\_position\_allele

Character vector with length equal to n\_col of matrix\_allele\_counts. Each element specifies the coordinate of genomic position for a base and the allele.

name\_position Character vector with length equal to n\_col of matrix\_allele\_counts. Each element specifies the coordinate of genomic position for a base.

# Author(s)

Gabriele Lubatti <gabriele.lubatti@helmholtz-muenchen.de>

#### See Also

<https://www.rdocumentation.org/packages/Rsamtools/versions/1.24.0/topics/pileup>

get\_wilcox\_test *get\_wilcox\_test*

#### Description

get\_wilcox\_test

#### Usage

get\_wilcox\_test(heteroplasmy\_matrix, cluster, label\_1, label\_2, index = NULL)

#### **Arguments**

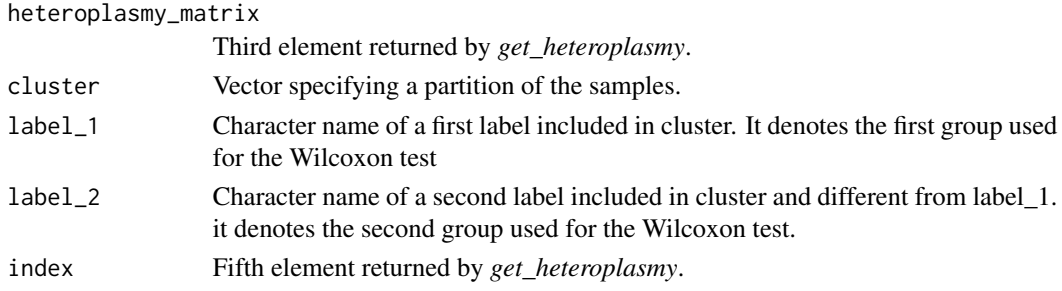

# Value

It returns a numeric vector of length equal to n\_row in matrix. Each element stands for a base and it contains the adjusted p-value (FDR), obtained in unpaired two-samples Wilcoxon test from the comparison of the heteroplasmy between the label\_1 and label\_2 group.

# <span id="page-11-0"></span>Author(s)

Gabriele Lubatti <gabriele.lubatti@helmholtz-muenchen.de>

# See Also

<https://www.rdocumentation.org/packages/stats/versions/3.6.2/topics/wilcox.test>

plot\_allele\_frequency *plot\_allele\_frequency*

# Description

plot\_allele\_frequency

# Usage

```
plot_allele_frequency(
 position,
  heteroplasmy_matrix,
  allele_matrix,
 cluster,
 names_allele_qc,
 names_position_qc,
  size_text,
  index
)
```
#### Arguments

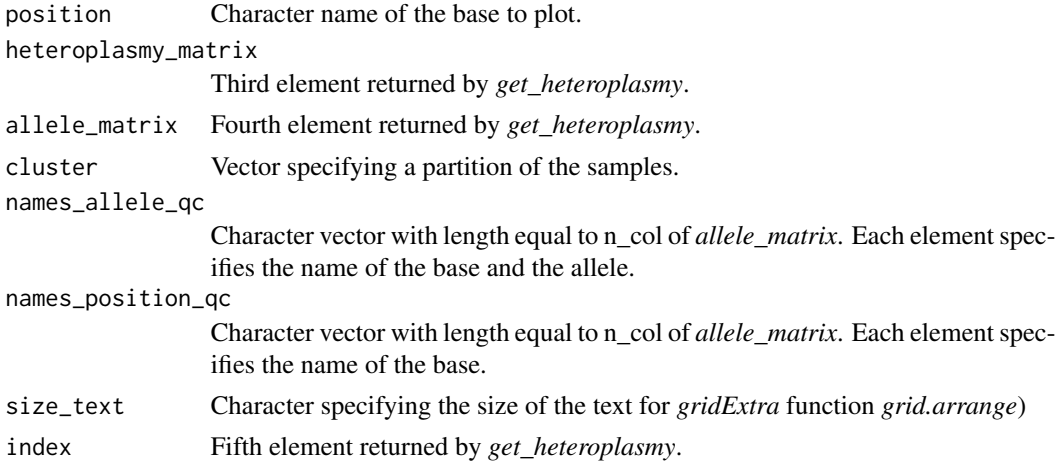

# Value

grid.arrange plot of allele frequencies of a specific base across samples divided according to cluster.

# <span id="page-12-0"></span>Author(s)

Gabriele Lubatti <gabriele.lubatti@helmholtz-muenchen.de>

# See Also

<https://cran.r-project.org/package=gridExtra>

plot\_base\_coverage *plot\_base\_coverage*

#### Description

plot\_base\_coverage

# Usage

```
plot_base_coverage(
  sum_matrix,
  sum_matrix_qc,
  selected_cells,
  interactive = FALSE,
  text_size = 10
\mathcal{L}
```
# Arguments

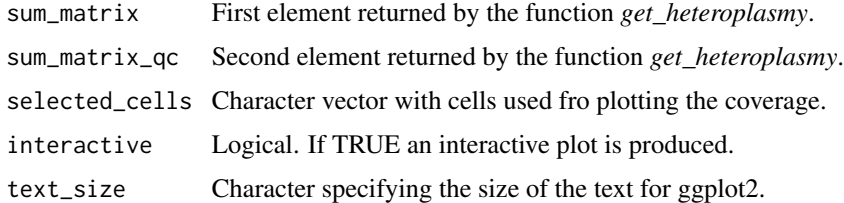

# Value

ggplot2 object (if *interactive*=FALSE) or plotly object (if *interactive*=TRUE).

# Author(s)

Gabriele Lubatti <gabriele.lubatti@helmholtz-muenchen.de>

# See Also

<https://plotly.com/r/>

<span id="page-13-0"></span>plot\_batch *plot\_batch*

#### Description

plot\_batch

# Usage

plot\_batch(position, heteroplasmy\_matrix, batch, cluster, text\_size, index)

# Arguments

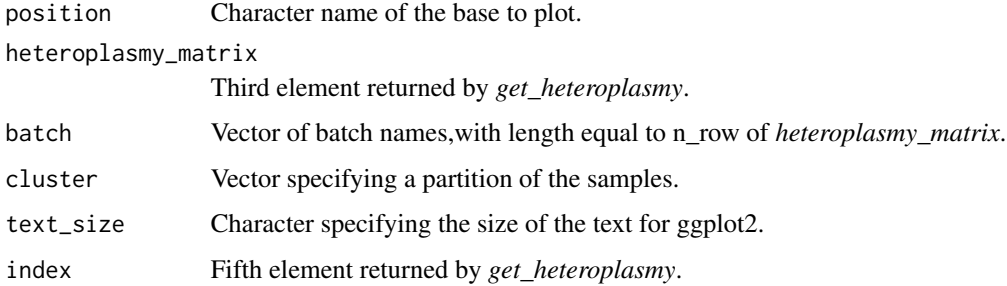

# Value

ggplot2 object of the heteroplasmy level of a specific base across samples divided according to batch.

# Author(s)

Gabriele Lubatti <gabriele.lubatti@helmholtz-muenchen.de>

plot\_cells\_coverage *plot\_cells\_coverage*

# Description

plot\_cells\_coverage

#### Usage

```
plot_cells_coverage(sum_matrix, cells_selected, cluster, interactive = FALSE)
```
# <span id="page-14-0"></span>plot\_condition 15

# Arguments

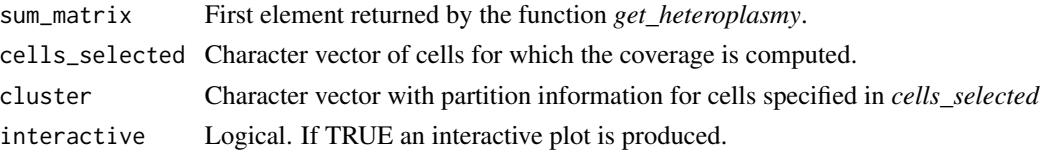

# Value

ggplot2 object (if *interactive*=FALSE) or plotly object (if *interactive*=TRUE).

# Author(s)

Gabriele Lubatti <gabriele.lubatti@helmholtz-muenchen.de>

# See Also

<https://plotly.com/r/>

plot\_condition *plot\_condition*

# Description

plot\_condition

# Usage

```
plot_condition(
 distribution_1,
 distribution_2,
 label_1,
  label_2,
 name_x,
 name_y,
 name_title
)
```
# Arguments

distribution\_1, distribution\_2

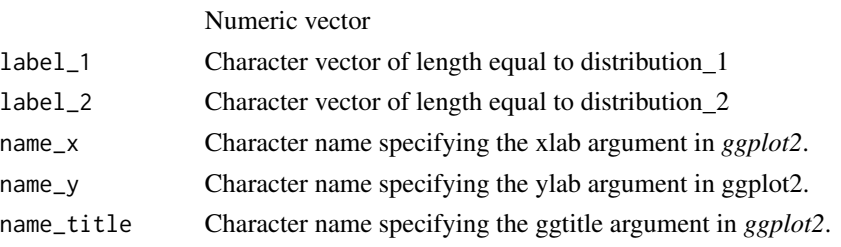

#### <span id="page-15-0"></span>Value

ggplot2 boxplot of the quantities specified by *distribution\_1* and *distribution\_2*, separated by the conditions denoted by *label\_1* and *label\_2*.

# Author(s)

Gabriele Lubatti <gabriele.lubatti@helmholtz-muenchen.de>

plot\_coordinate\_cluster

*plot\_coordinate\_cluster*

# Description

plot\_coordinate\_cluster

#### Usage

```
plot_coordinate_cluster(coordinate_dm, cluster)
```
#### Arguments

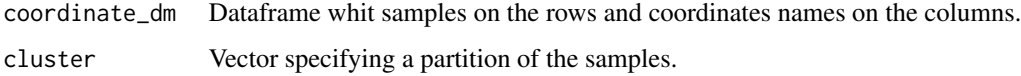

# Value

ggplot2 object.

# Author(s)

Gabriele Lubatti <gabriele.lubatti@helmholtz-muenchen.de>

plot\_coordinate\_heteroplasmy *plot\_coordinate\_heteroplasmy*

# Description

plot\_coordinate\_heteroplasmy

<span id="page-16-0"></span>plot\_correlation\_bases 17

# Usage

```
plot_coordinate_heteroplasmy(
  coordinate_dm,
  heteroplasmy_matrix,
  index,
  name_base
\mathcal{E}
```
# Arguments

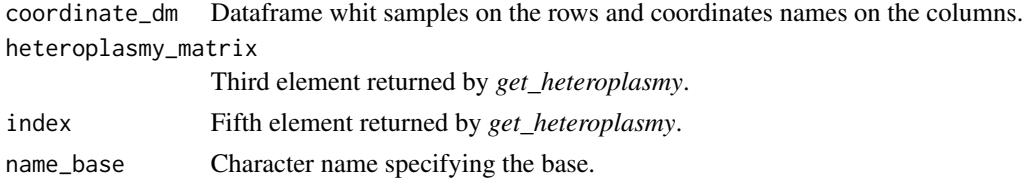

# Value

ggplot2 object.

# Author(s)

Gabriele Lubatti <gabriele.lubatti@helmholtz-muenchen.de>

```
plot_correlation_bases
```
*plot\_correlation\_bases*

# Description

plot\_correlation\_bases

#### Usage

```
plot_correlation_bases(bases_vector, index, heteroplasmy_matrix)
```
# Arguments

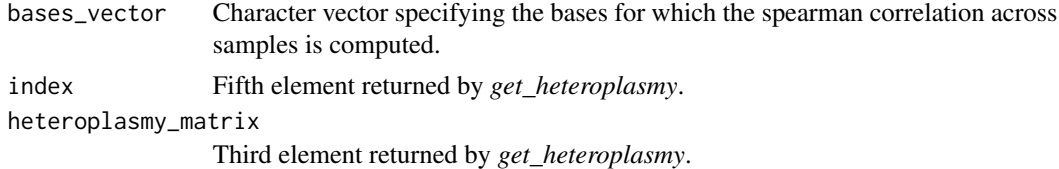

# Value

Heatmap plot produced by function *Heatmap* from package *ComplexHeatmap*.

# <span id="page-17-0"></span>Author(s)

Gabriele Lubatti <gabriele.lubatti@helmholtz-muenchen.de>

# See Also

<https://www.rdocumentation.org/packages/ComplexHeatmap/versions/1.10.2/topics/Heatmap>

plot\_distance\_matrix *plot\_distance\_matrix*

#### Description

plot\_distance\_matrix

### Usage

plot\_distance\_matrix(dist\_ang\_matrix, cluster)

#### Arguments

#### dist\_ang\_matrix

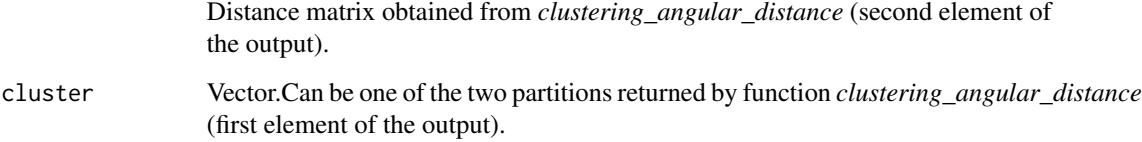

#### Value

Heatmap plot produced by function *Heatmap* from package *ComplexHeatmap*.

#### Author(s)

Gabriele Lubatti <gabriele.lubatti@helmholtz-muenchen.de>

# See Also

<https://www.rdocumentation.org/packages/ComplexHeatmap/versions/1.10.2/topics/Heatmap>

<span id="page-18-0"></span>plot\_distribution *plot\_distribution*

# Description

plot\_distribution

# Usage

plot\_distribution(quantity\_counts\_cell, name\_x, name\_title)

#### Arguments

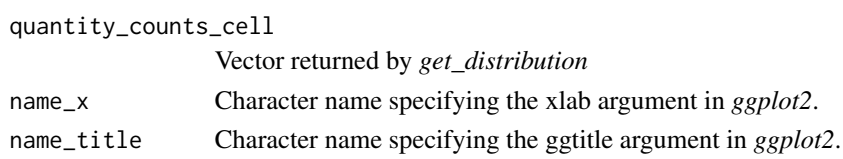

# Value

ggplot2 density plot of the vector *quantity\_counts\_cell*.

# Author(s)

Gabriele Lubatti <gabriele.lubatti@helmholtz-muenchen.de>

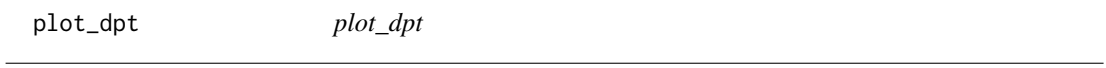

# Description

plot\_dpt

# Usage

plot\_dpt(position, heteroplasmy\_matrix, cluster, time, gam\_fit\_result, index)

# Arguments

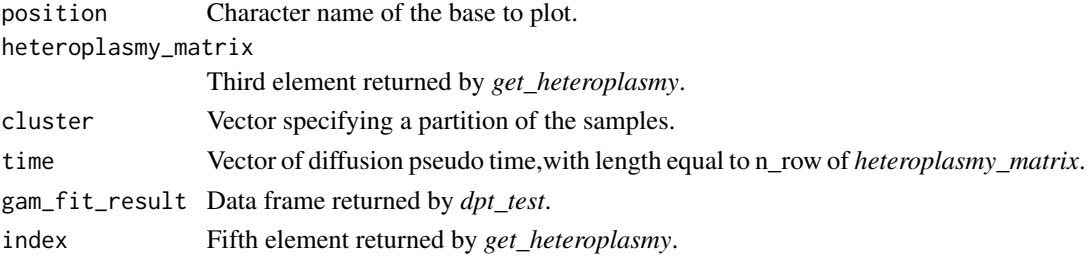

# <span id="page-19-0"></span>Value

ggplot2 object of the heteroplasmy level of a specific base across samples and the GAM fitted curve. The title shows the adjusted p value (FDR) for the position obtained from *get\_heteroplasmy*.

# Author(s)

Gabriele Lubatti <gabriele.lubatti@helmholtz-muenchen.de>

# See Also

<https://cran.r-project.org/package=gam>

plot\_genome\_coverage *plot\_genome\_coverage*

#### Description

plot\_genome\_coverage

#### Usage

plot\_genome\_coverage(biomart\_file, path\_fasta, chr\_name, heteroplasmy\_matrix)

#### Arguments

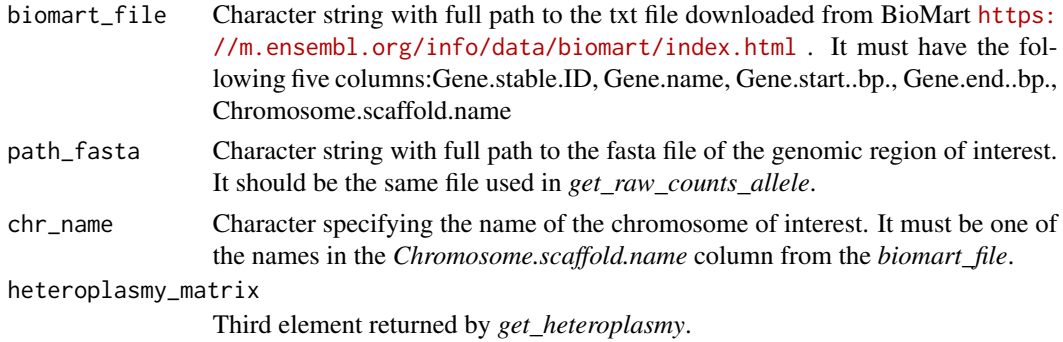

#### Value

KaryoPlot object as returned by *plotKaryotype* function from package *karyoploteR*.

#### Author(s)

Gabriele Lubatti <gabriele.lubatti@helmholtz-muenchen.de>

# See Also

<http://bioconductor.org/packages/release/bioc/html/karyoploteR.html>

<span id="page-20-0"></span>plot\_heatmap *plot\_heatmap*

# Description

plot\_heatmap

# Usage

```
plot_heatmap(
  new_classification,
 old_classification,
 dist_ang_matrix,
  cluster_columns = FALSE,
 cluster_rows = TRUE,
 name_legend
)
```
# Arguments

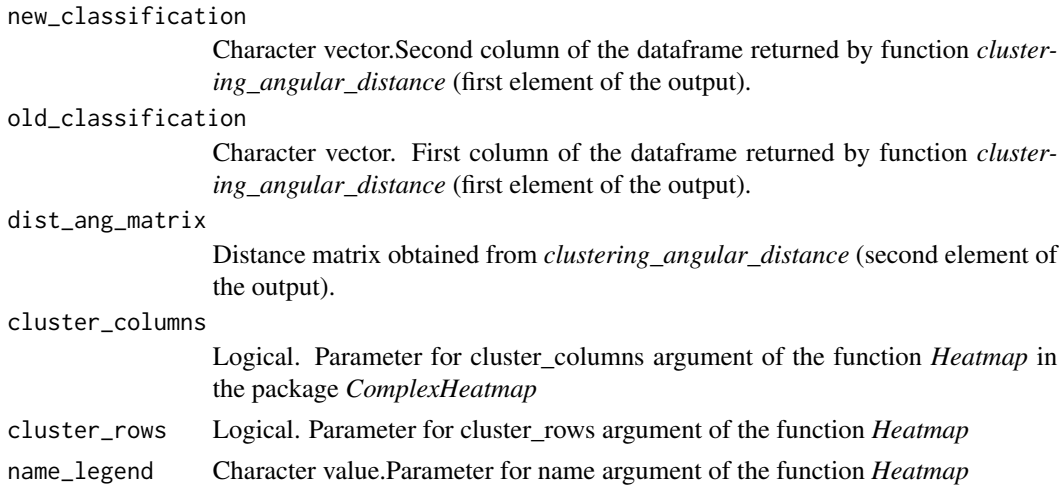

#### Value

Heatmap plot produced by function *Heatmap* from package *ComplexHeatmap*.

# Author(s)

Gabriele Lubatti <gabriele.lubatti@helmholtz-muenchen.de>

# See Also

<https://www.rdocumentation.org/packages/ComplexHeatmap/versions/1.10.2/topics/Heatmap>

<span id="page-21-0"></span>plot\_heteroplasmy *plot\_heteroplasmy*

# Description

plot\_heteroplasmy

#### Usage

```
plot_heteroplasmy(position, heteroplasmy_matrix, cluster, index)
```
# Arguments

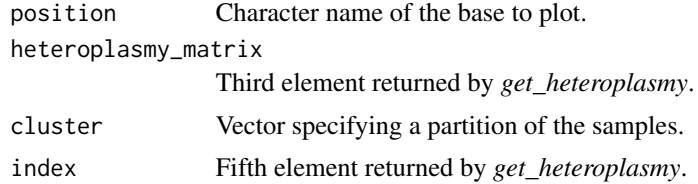

#### Value

ggplot2 object of the heteroplasmy level of a specific base across samples divided according to cluster.

#### Author(s)

Gabriele Lubatti <gabriele.lubatti@helmholtz-muenchen.de>

plot\_heteroplasmy\_variability *plot\_heteroplasmy\_variability*

# Description

plot\_heteroplasmy\_variability

#### Usage

```
plot_heteroplasmy_variability(
  heteroplasmy_matrix,
  cluster,
  threshold = 0.1,
  frac = FALSE,index
\mathcal{E}
```
# <span id="page-22-0"></span>plot\_spider\_chart 23

# Arguments

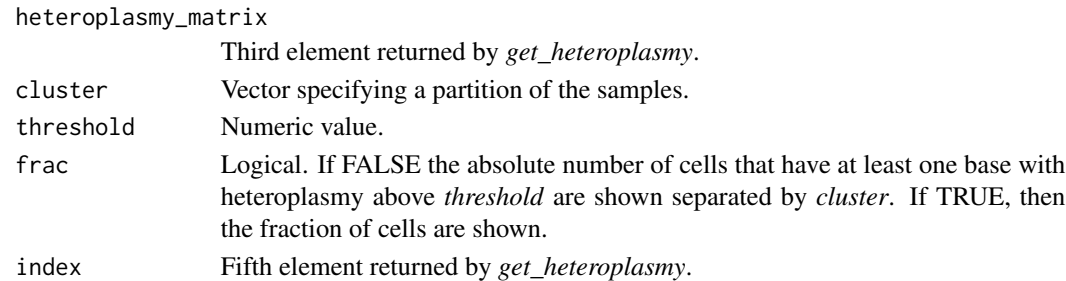

#### Value

ggplot2 object.

# Author(s)

Gabriele Lubatti <gabriele.lubatti@helmholtz-muenchen.de>

plot\_spider\_chart *plot\_spider\_chart*

# Description

plot\_spider\_chart

# Usage

plot\_spider\_chart(name\_base, cluster, heteroplasmy\_matrix, index)

# Arguments

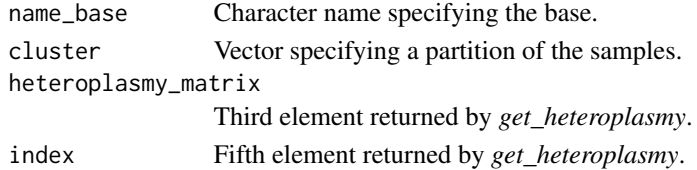

#### Value

radarchart plot produced by function *radarchart* from package *fmsb*.

#### Author(s)

Gabriele Lubatti <gabriele.lubatti@helmholtz-muenchen.de>

### See Also

<https://rdrr.io/cran/fmsb/man/radarchart.html>

<span id="page-23-0"></span>vi\_comparison *vi\_comparison We compute the variation of information (VI) between the partition provided by* new\_classification *and* old\_classification*. The VI between a random partitions (obtained with re-shuffle from original labels in* old\_classification*) and* old\_classification *is also computed. A distribution of VI values from random partitions is built. Finally, from the comparison with this distribution, an empirical p value is given to the VI of the unsupervised cluster analysis.*

#### Description

vi\_comparison We compute the variation of information (VI) between the partition provided by *new\_classification* and *old\_classification*. The VI between a random partitions (obtained with re-shuffle from original labels in *old\_classification*) and *old\_classification* is also computed. A distribution of VI values from random partitions is built. Finally, from the comparison with this distribution, an empirical p value is given to the VI of the unsupervised cluster analysis.

#### Usage

```
vi_comparison(old_classification, new_classification, number_iter)
```
#### Arguments

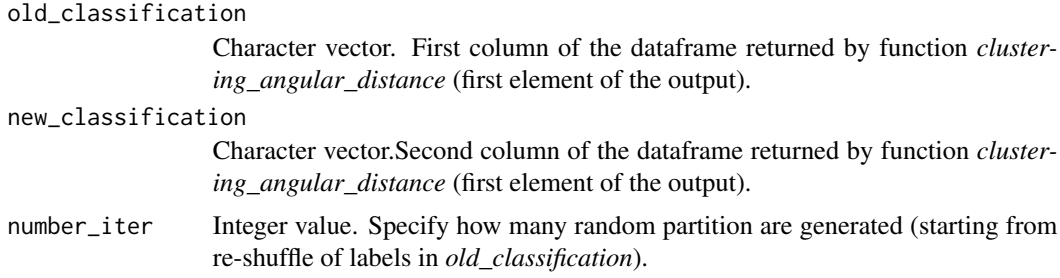

#### Value

Numeric value (empirical p value).

#### Author(s)

Gabriele Lubatti <gabriele.lubatti@helmholtz-muenchen.de>

#### See Also

<https://www.rdocumentation.org/packages/mcclust/versions/1.0/topics/vi.dist>

# <span id="page-24-0"></span>Index

choose\_features\_clustering, [2](#page-1-0) clustering\_angular\_distance, [3](#page-2-0) detect\_insertion, [5](#page-4-0) dpt\_test, [6](#page-5-0) filter\_bases, [7](#page-6-0) get\_distribution, [8](#page-7-0) get\_heteroplasmy, [8](#page-7-0) get\_raw\_counts\_allele, [10](#page-9-0) get\_wilcox\_test, [11](#page-10-0) plot\_allele\_frequency, [12](#page-11-0) plot\_base\_coverage, [13](#page-12-0) plot\_batch, [14](#page-13-0) plot\_cells\_coverage, [14](#page-13-0) plot\_condition, [15](#page-14-0) plot\_coordinate\_cluster, [16](#page-15-0) plot\_coordinate\_heteroplasmy, [16](#page-15-0) plot\_correlation\_bases, [17](#page-16-0) plot\_distance\_matrix, [18](#page-17-0) plot\_distribution, [19](#page-18-0) plot\_dpt, [19](#page-18-0) plot\_genome\_coverage, [20](#page-19-0) plot\_heatmap, [21](#page-20-0) plot\_heteroplasmy, [22](#page-21-0) plot\_heteroplasmy\_variability, [22](#page-21-0) plot\_spider\_chart, [23](#page-22-0)

vi\_comparison, [24](#page-23-0)